## <span id="page-0-0"></span>**SAP won't start**

…and that is because of some reasons that are caused by the operating system? Exactly that was the case with a new installed SAP Solution Manager 4.0 (DB: Oracle, OS: SLES 10 x86\_64)…

SAP support told me the cause for this problem was a name conflict between the SLES package sapinit and the SAP command "startsapserv". As a workaround I had to uninstall the package "sapinit".

Well, this is not hard to do (rpm -e sapinit). But the software had to start together with the system, so I wrote a startup script on my own:

```
#! /bin/bash
#
# /etc/init.d/ufzsap
#
# and its symbolic link
#
# /usr/sbin/rcufzsap
#
### BEGIN INIT INFO
# Provides: UFZSAP
# Required-Start: $remote_fs $syslog
# Should-Start: sysstat
# Required-Stop: $remote_fs $syslog
# Default-Start: 3 5
# Default-Stop: 0 1 2 6
# Short-Description: Control script for SAP systems
# Description: Controls SAP systems installed on this machine
### END INIT INFO
# Fetch the boot script functions, if available
test -f /etc/rc.status && . /etc/rc.status
# get configuration data
CONFIGFILE=/etc/sysconfig/ufzsap
test -f $CONFIGFILE && . $CONFIGFILE
# Reset status of this service
rc_reset
# Figure out what to do, and do it;-)
case "$1" in
     start)
         for SAPSID in $UFZSAP_SYSTEMS; do
             SIDBIG=$(echo $SAPSID | tr /a-z/ /A-Z/)
             SIDSML=$(echo $SAPSID | tr /A-Z/ /a-z/)
             SIDADM="${SIDSML}adm"
             ORASID="ora${SIDSML}"
```

```
 su - $ORASID -c "/oracle/$SIDBIG/102_64/bin/lsnrctl start"
              su - $SIDADM -c "/sapmnt/$SIDBIG/exe/startsap"
         done
         rc_status -v
         ;;
     stop)
         for SAPSID in $UFZSAP_SYSTEMS; do
              SIDBIG=$(echo $SAPSID | tr /a-z/ /A-Z/)
              SIDSML=$(echo $SAPSID | tr /A-Z/ /a-z/)
              SIDADM="${SIDSML}adm"
              ORASID="ora${SIDSML}"
              su - $SIDADM -c "/sapmnt/$SIDBIG/exe/stopsap"
              su - $ORASID -c "/oracle/$SIDBIG/102_64/bin/lsnrctl stop"
         done
         rc_status -v
         ;;
     status)
         for SAPSID in $UFZSAP_SYSTEMS; do
              SIDBIG=$(echo $SAPSID | tr /a-z/ /A-Z/)
              SAPPROCS=$(ps ax | grep "dw.sap$SIDBIG" | grep -v grep | wc -l)
              ORAPROCS=$(ps ax | grep "oracle$SIDBIG" | grep -v grep | wc -l)
              JVAPROCS=$(ps ax | grep jlaunch | grep $SIDBIG | grep -v grep |
wc -l)
             ICMPROCS=$(ps ax | grep icman | grep $SIDBIG | grep -v grep | wc
-l)
              SSSPROCS=$(ps ax | grep sapstartsrv | grep $SIDBIG | grep -v
grep | wc -l)
             echo "Processes for system $SIDBIG: $SAPPROCS d+w, $ORAPROCS
Oracle, $JVAPROCS Java, $ICMPROCS ICM, $SSSPROCS sapstartserv"
         done
         rc_status -v
         ;;
     try-restart|restart)
         $0 stop
         $0 start
         ;;
     *)
         echo "Usage: $0 {start|status|stop|restart|try-restart}"
         exit 1
         ;;
esac
rc_exit
```
BTW, the mentioned /etc/sysconfig/ufzsap contains only the line

## UFZSAP\_SYSTEMS="SID"

where SID is the SAP system ID for the installed SolMan. Multiple Systems may be given separated by blanks.

Afterwards, I entered

**ln** -s /etc/init.d/ufzsap /usr/sbin/rcufzsap insserv ufzsap

and everything went smooth!

This page is also available [in German.](#page-0-0)

From: <http://wernerflamme.name/> - **Werners Wiki**

Permanent link: **[http://wernerflamme.name/doku.php?id=users:werner:saprc\\_en](http://wernerflamme.name/doku.php?id=users:werner:saprc_en)**

Last update: **2007-11-19 09:20**

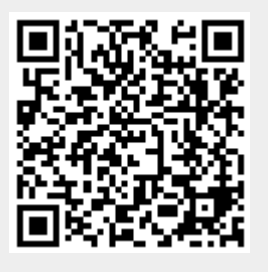